# 西北大学附属第一医院(西安市第一医院)

## 微信平台注册流程

1 关注西安市第一医院患者移动服务平台

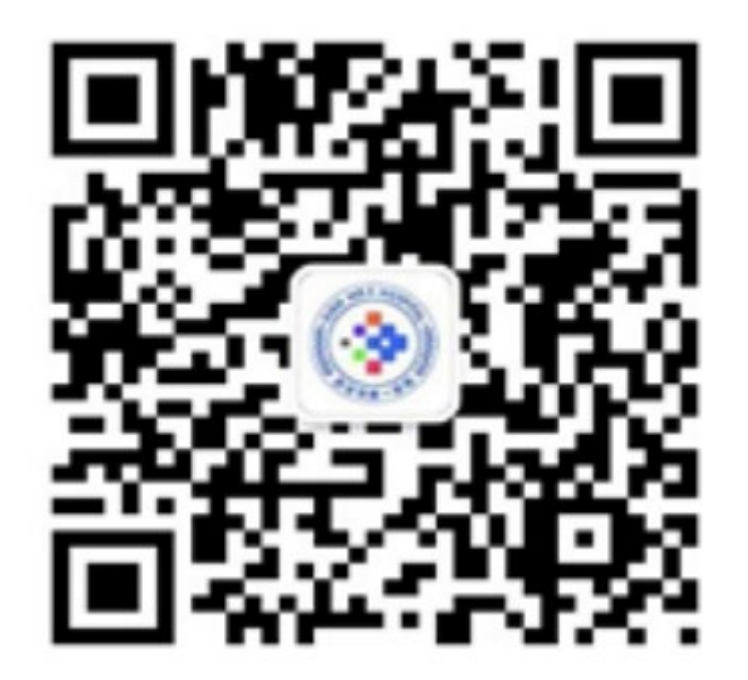

## 2 点击互动

〈 西安市第一医院患者移动服务平台  $\mathcal{L}$  $\mathbf{g}_{\text{H}}$ 兵"活动 9月4日 下午17:15 【文明城市】西安市碑林区委<mark>书记刘</mark> 莅 西北大学附属第 医院 西安 - 医院 市筆 【温馨提示】2020年9月7日至9月13 日门诊医生出诊安排 【硬实力】西北大学附属第一医院·西安市 第一医院心五病区成功完成1例复杂冠... 【护理风采】小手环、大安全--"三维一 体"手护患者健康 【西安市第一医院互联网医院】线上开具 检查、检验申请单,为慢病复诊保驾... 崇廉尚德·好家风润西安 --我院职工"写 家训、抄家书"书画作品展 【拒绝"舌尖上的浪费"!】解锁光盘挑战 的8种打开方式,一起戳图看看~  $\bigcirc$ ≡ 导诊 ≡诊疗 ≡ 互动

#### 3 点击居民健康卡

〈 西安市第一医院患者移动服务平台  $\mathcal{L}$  $\mathcal{G}$ 兵"活动 9月4日 下午17:15 【文明城市】西安市碑林区委<mark>书记</mark>刘; 西北大学附属第 【温馨提示】2020年9月7日至9月13 日门诊医生出诊安排 【硬实力】西北大学附属第一医院·西安市 第一医院心五病区成功完成1例复杂冠... 【护理风采】小手环、大安全--"三维-体"手护患者健康 【西安市第一医院互联网医院】线上<sup>——————————————————————</sup> 检查、检验申请单,为慢病复诊例 在线咨询 崇廉尚德·好家风润西安 --我院职 居民健康卡 家训、抄家书"书画作品展 病案复印 【拒绝"舌尖上的浪费"!】解锁光盘 的8种打开方式,一起戳图看看~ 院内导航  $\bigcirc$ ≡导诊 ≡诊疗 ≡ 互动

# 4 点击添加电子健康卡(已有健康卡点击升 级)

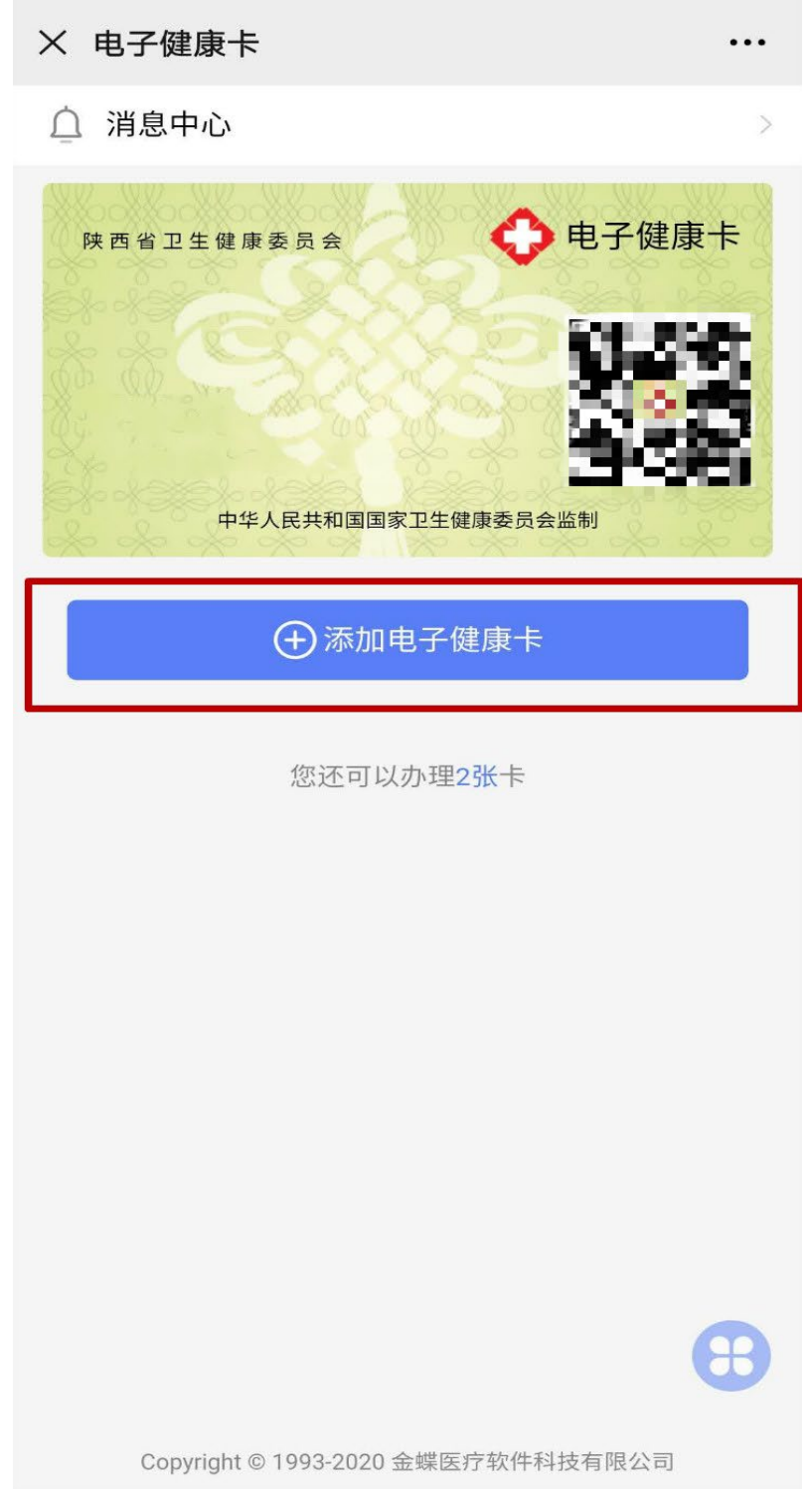

# 填写个人信息后点击绑卡

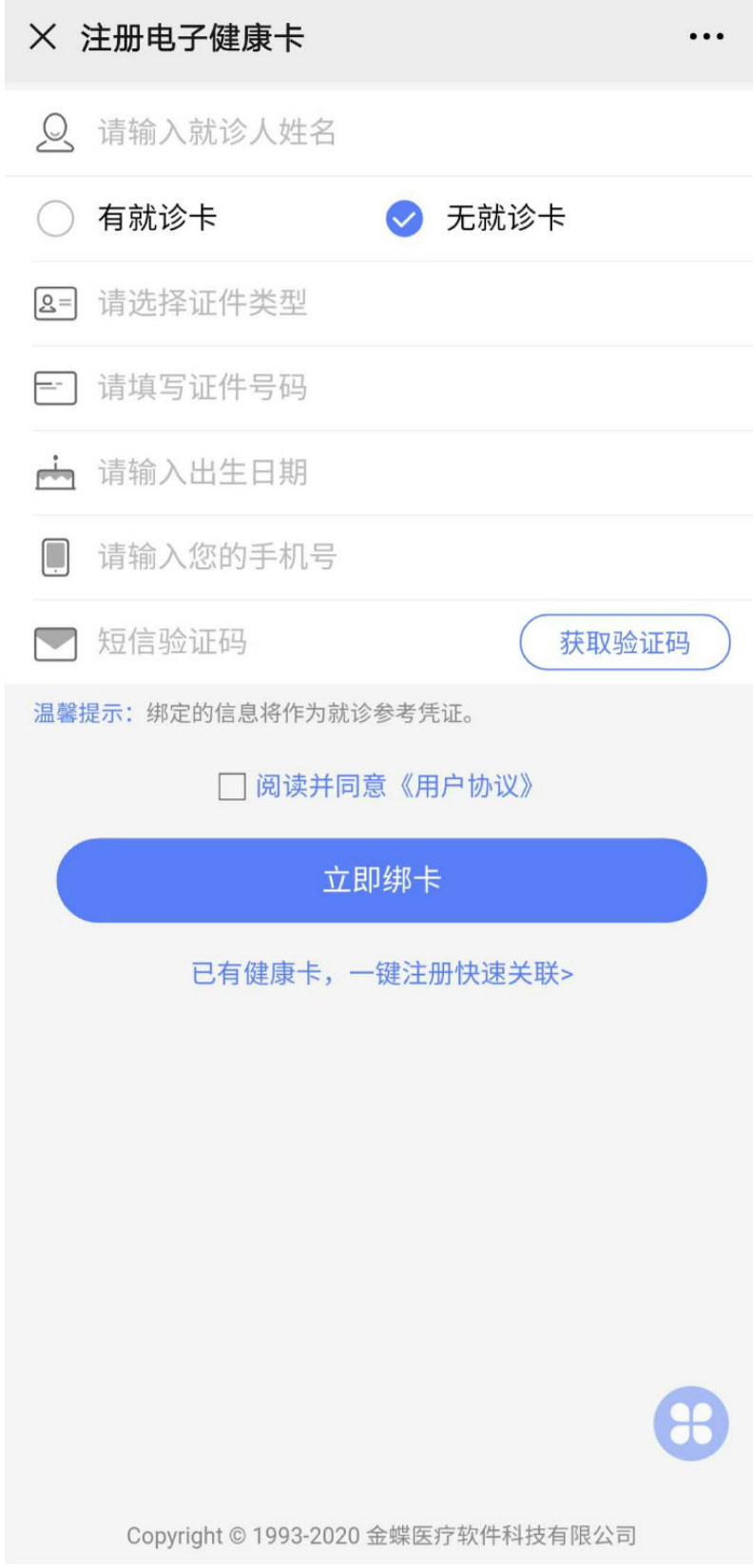

6 如果有信息输入错误的情况,请将错误的 信息和正确的信息一起上报给医院信息科, 由后台统一修改